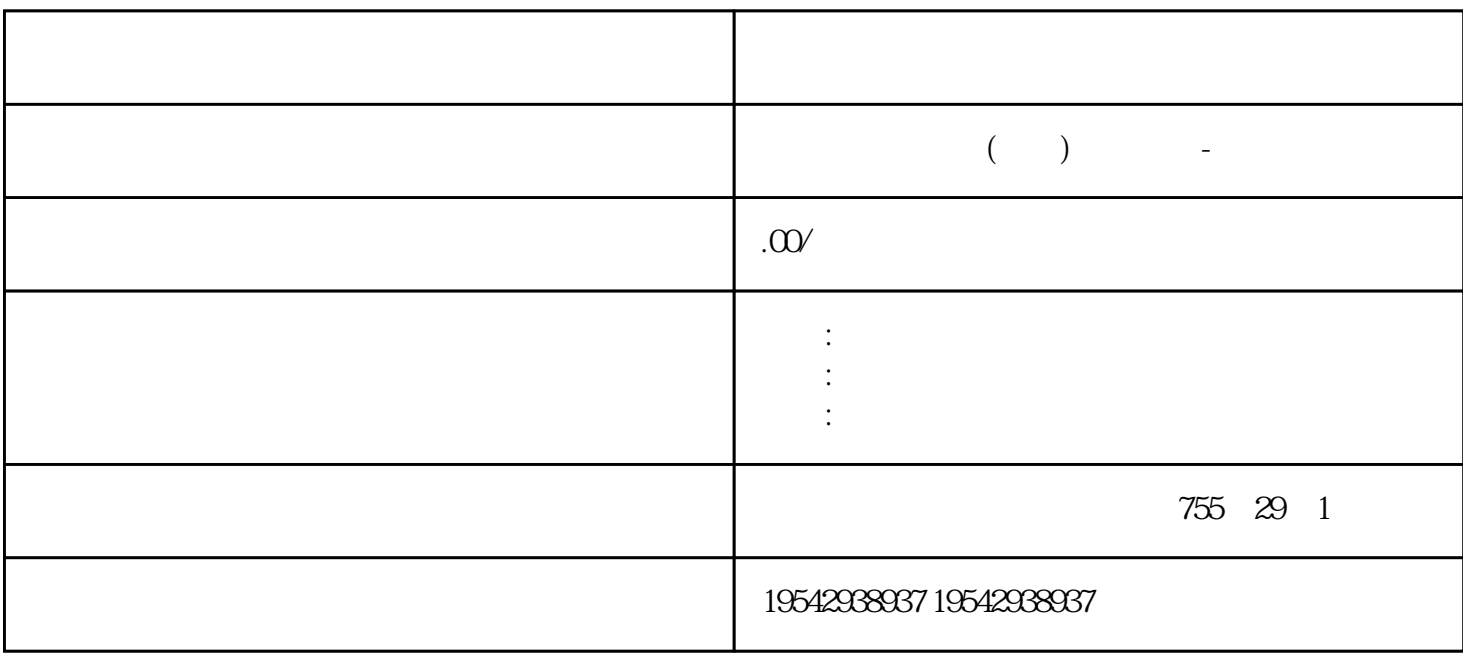

?????????plc?????,???PLC?????,???????????, ?????????????????plc?????????PLC????? ??????????????????????????????????????,?????? ????????????????????????????????? ????????????????????????????????????????????????????????? I/O ????? ?? ?????????? ????????? 2 ????? ??????????????? I/O ??????I/O ????????????????????? BaseUnit ?? ?? ????????????????????ET 200SP ??? I/O ???????? ??????? ????????? ??????? ?????????? ????????????????????????????????????????IO Link ??????????? ??????????????????? ???????? ???????????????/??? ET 200SP ??? I/O ???????????????????????? I/O ????? ?? ??? I/O ?????? I/O ???????????????1. ??????? BaseUnit ??????2. ?????????????? I/O ???

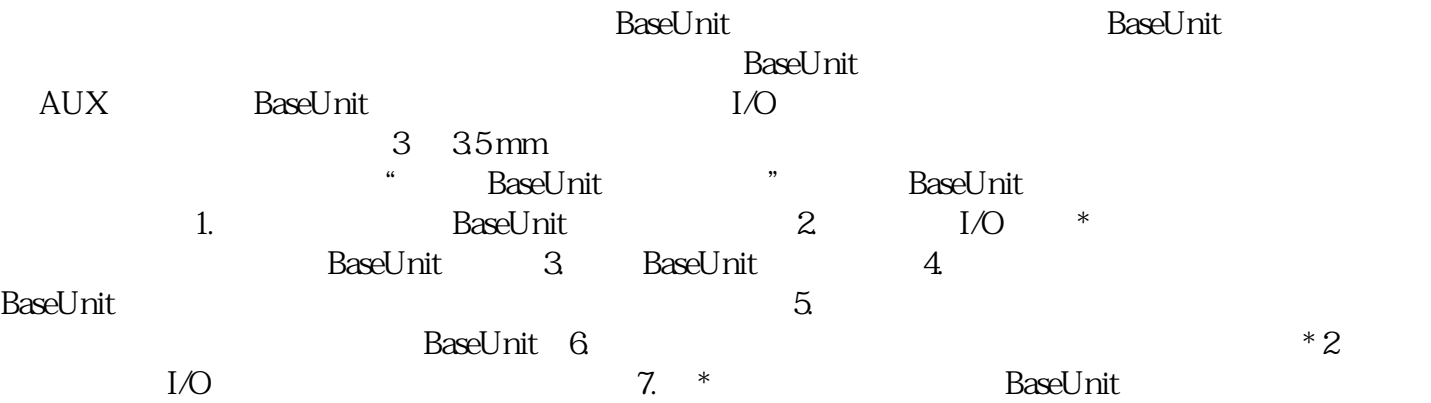

???PLC S7-1200????????????????????????????????\*??????????\*\*???????PLC S7-1200? ??????????CM1241????????????????????????????????????SIMATIC S7-1200 ????????? ???? CPU 1211C?CPU 1212C ? CPU 1214C??????????????????????????????? CPU ?????? ??????????????? I/O???????????????????????? CPU ???????????????? I/O ???CPU 1212 C ??? 2 ??????CPU 1214C ??? 8 ???????? SIMATIC S7-1200 CPU ???????????? 3 ??????? ????????????

 $SIMATIC S7-1200$   $1$   $CPU 1211C$ 方案;2、 CPU 1212C:\*的紧凑型解决方案;3、 CPU 1214C:\*\*的紧凑型 CPU;4、 CPU 1  $215C$  \*\* CPU, 2  $5$  CPU 1217C \*\* CPU, 2 展存储器;6、CPU 1214 FC:适用于标准应用和故障安全应用的紧凑型 CPU;7、 CPU 1215 F C: PROFINET CPU S7-1200  $SIMATIC$   $S7-1200$ 大米<br>一个型可编程控制器的发展方向,  $\text{SIMATIC S7-1200}$  16 PID PID PID SIMATIC STEP 7 Basic  $SIMATIC S7-1200$  PID  $*$ SIMATIC \* SIMATIC \* 1.<br>IMATIC \* / SD 2 SIMATIC 1.  $SIMATIC$  /  $SD$   $2$   $SIMATIC$  $\Lambda$ USB  $\ldots$   $\ldots$  (Card Reader/USB memory) SIM  $ATIC$   $3$   $*$   $*$   $(Project)$   $*$   $$\sqrt{S}$   $>$$ "  $(Card$  Reader/USB memory >  $\check{C}$  reate firmware update memory card)  $4$  $\ast$  SIMATIC  $\ast$ \* SIMATIC 5. \* SIMATIC CPU IO-Link Master CM 4xIO-Link  $*$ IO-Link Master CM 4xIO-Link  $24 \text{V} \text{D} \text{C}$  1. SIMATIC 2. SIMATIC CPU 3. SIMATIC \* 4. SIMATIC CPU RUN LED MAINT LED  $SIMATIC$   $*$  $CPU$  STEP 7 升序排列顺序)逐个\*新有相关模块。北京西门子授权代理商通讯电缆供应商固件\*新过程中的特性 在  $\ast$  I/O DIAG LED I/O  $\rm S1D/1FH$  $*$  RN  $ER$  $ST/OL$   $MAN$  \*  $*$  TMM DI  $*$  $\overline{\text{STEP}}$  7  $\overline{\text{STEP}}$  7 CPU  $\bullet$  " $\bullet$ " (Reset to factory settings) CPU 复位为交付时的状态。此功能将 CPU 内部保存的有信息。如果要移除 PROFINET CPU  $CPU$ 

ip the centre of the centre of  $\mathbb{C}$ PU  $\mathbb{C}$   $\mathbb{C}$   $CPU$  is a property in  $IP$